# **WALL MOUNT TYPE**

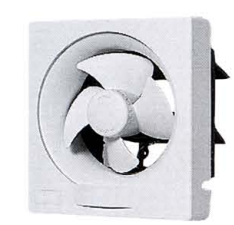

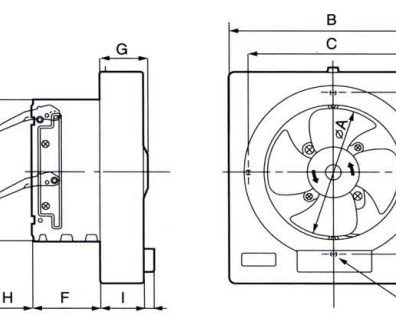

**FV-15AST1** 

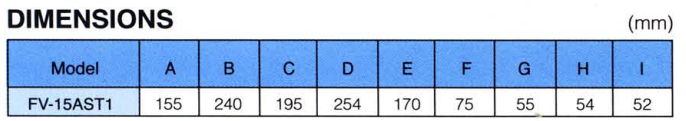

### **REVERSIBLE TYPE**

E sq.

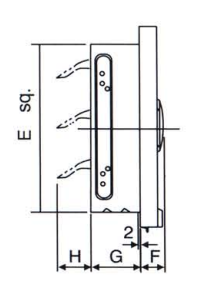

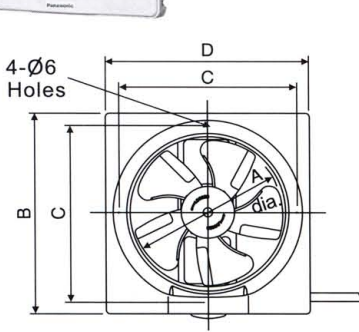

## FV-20RUT2, FV-25RUT2, FV-30RUT2

### **DIMENSIONS**

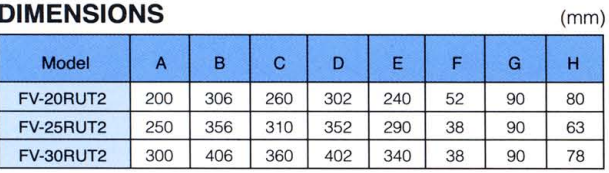

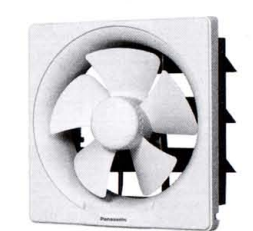

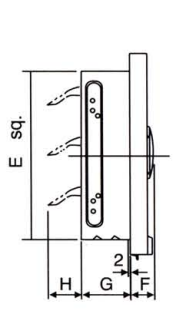

 $\Omega$  $\circ$ 

 $4 - \cancel{\phi}6$  hole

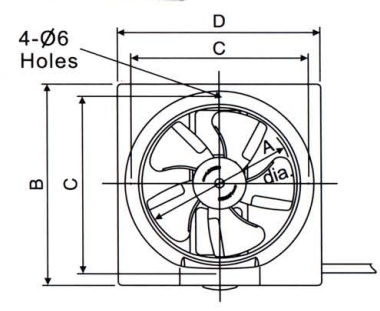

**FV-20AUT3, FV-25AUT3** 

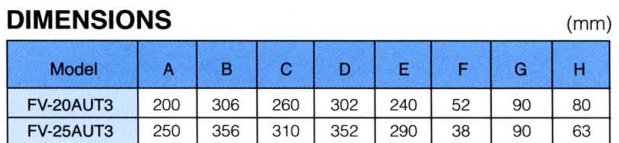

# **LOUVER TYPE**

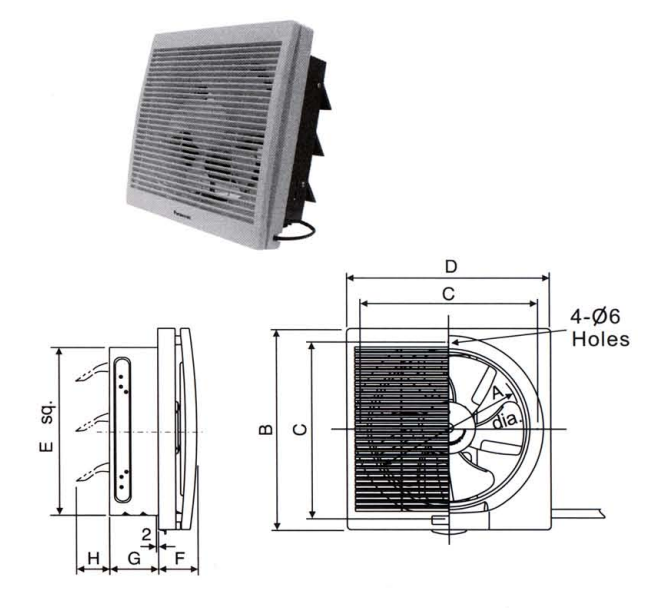

### FV-20LUT3, FV-25LUT3, FV-30LUT1 FV-20RLT2 (Reversible) FV-25RLT2 (Reversible) FV-30RLT1 (Reversible)

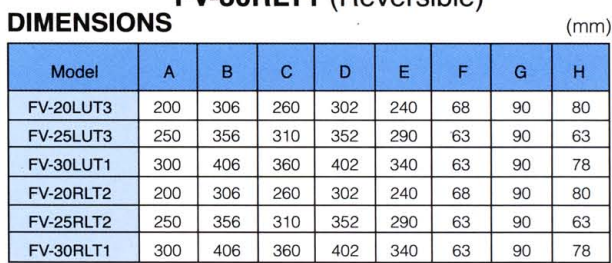

# **WALL MOUNT TYPE**

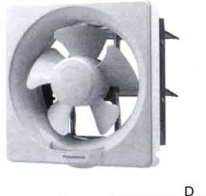

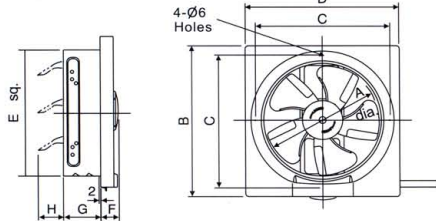

#### **FV-20SUT2**

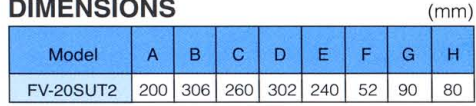

#### **SPECIFICATIONS**

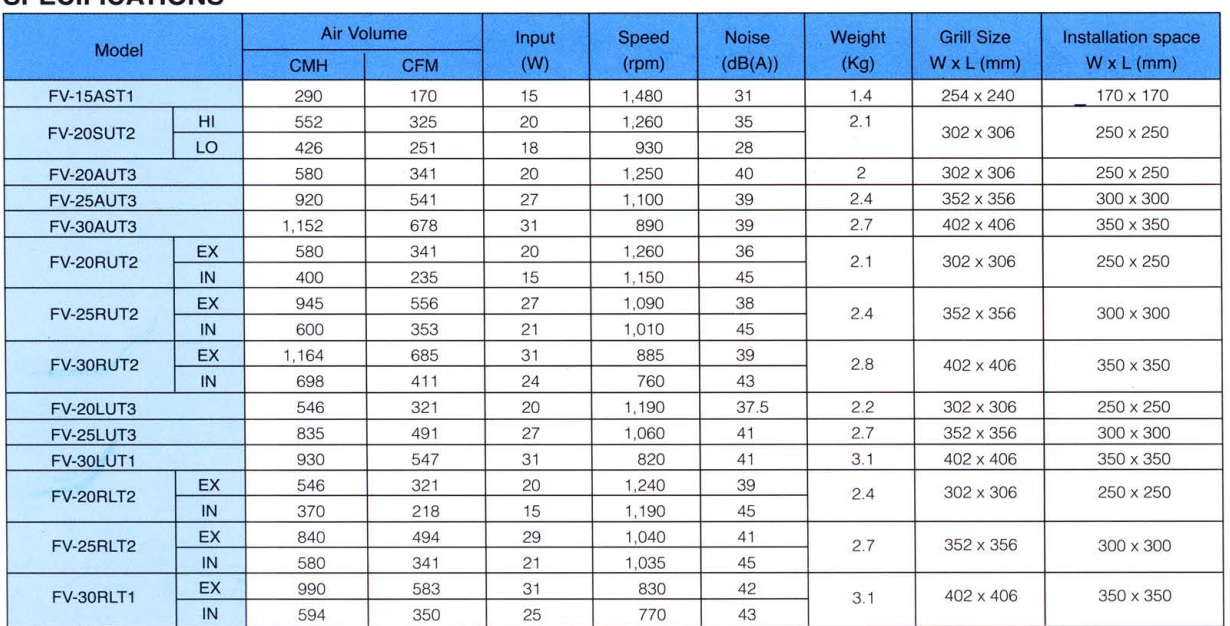

 $\overline{\mathsf{H}}$ 

Note : The values in specification tables are representative characteristic values at 220 V, 50 Hz, and 1 phase

# **WINDOW MOUNT TYPE**

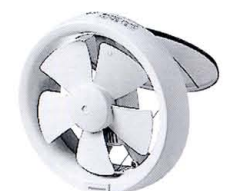

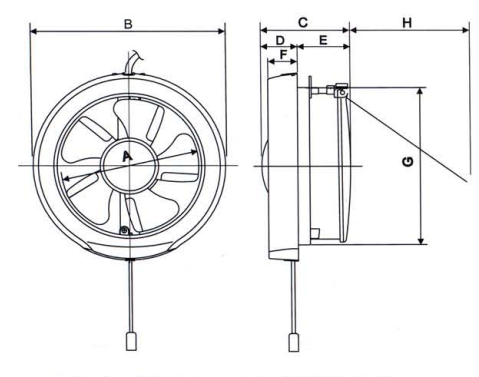

**FV-15WUT4, FV-20WUT4** 

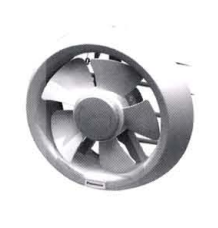

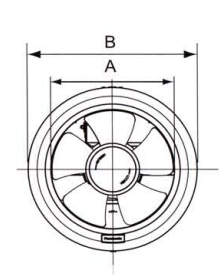

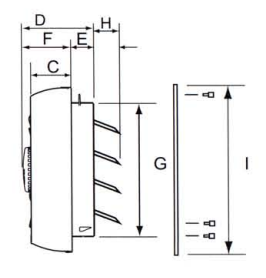

#### **FV-20WAT1**

 $(mm)$ 

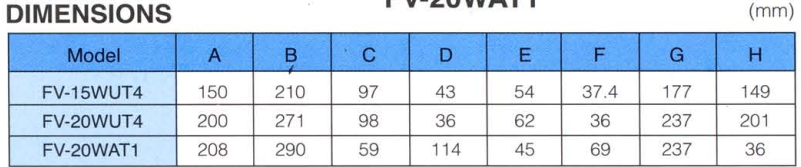

### **SPECIFICATIONS**

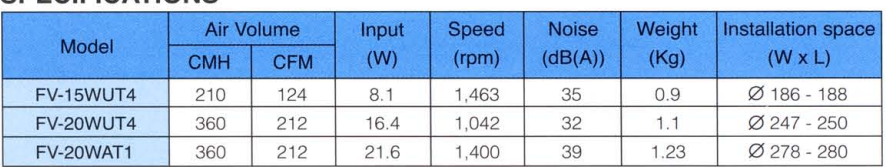

Note : The values in specification tables are representative characteristic values at 220 V, 50 Hz and 1 phase

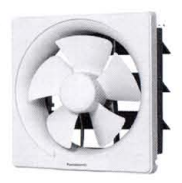

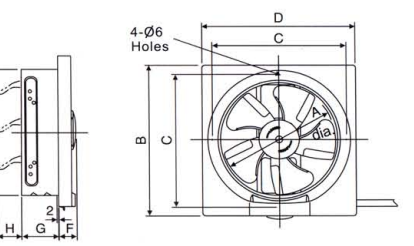

sg.  $\frac{1}{2}$ 

# **FV-30AUT3 DIMENSIONS**

 $(mm)$ 

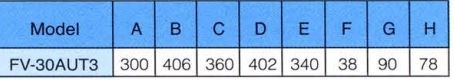